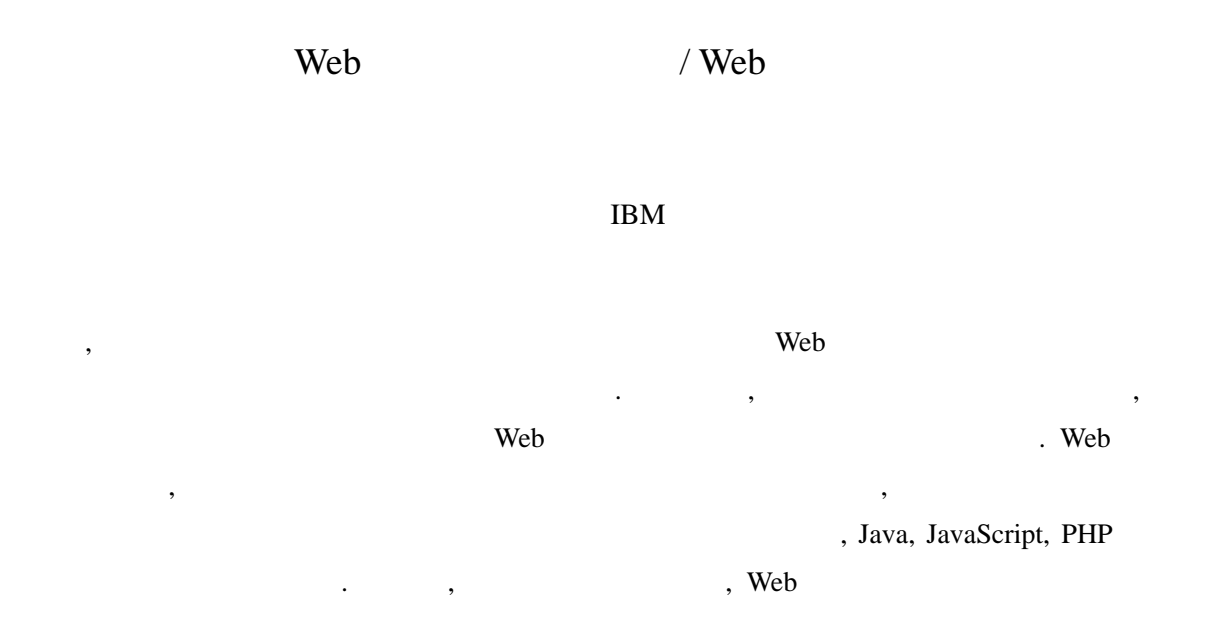

# Card-based Web Application/Web Service Development Environment

Kotaro Shima Hideaki Shinomi IBM Japan, Ltd.

#### **Abstract**

Recently, a method that enables end-users with less programming skills to easily develop/customize Web applications is desired. In this paper, we describe a new card-based Web application development environment that runs through Web browsers. In this environment, Web applications are developed by inputting values to a form called "card" and combining such cards by referencing fields of other cards in similar manner as spreadsheets. As a result, end users do not need to write programming codes such as Java, JavaScript, and PHP. Additionally, we show that Web services can be easily utilized or published in such environment.

**1.** 

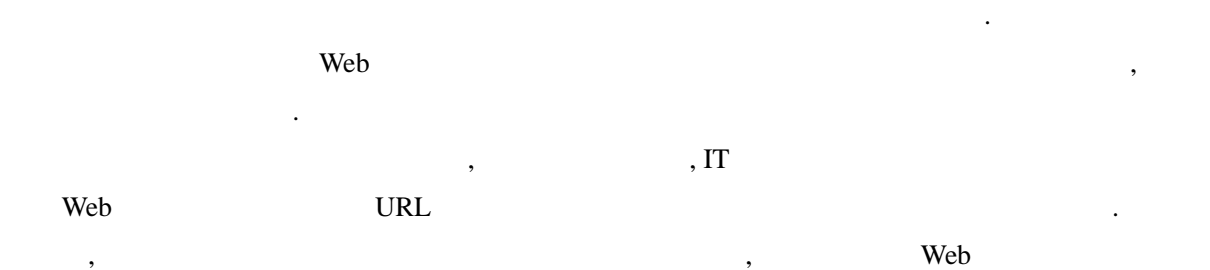

 $\overline{\phantom{a}}$ 

, Web  $\sim$ 

らでもアプリケーションを使用可能である.  $\,$ ,  $\,$ 

2. Web

#### $2.1$

- $,$ ケーション開発環境について述べる. 初期の , Apple
	- HyperCard [2] The contract of the contract of the HyperCard [2]  $\cdots$ , Web

, WebFormulate [3], FAR [4], BioPro [5], Click [6] The MebFormulate  $[3]$ ,

 $\overline{\phantom{a}}$  $.$  FAR  $[4]$  ,

 $,$ よりウェブページのデザインも可能である. BioPro [5] ,

. Click  $[6]$  , WYSWIG  $\overline{\phantom{a}}$ ,  $\overline{\phantom{a}}$  $\overline{\phantom{a}}$ 

 $\mathcal{C}$  $\,$ ,  $\,$ ,  $\,$ ,  $\,$ ,  $\,$ ,  $\,$ ,  $\,$ ,  $\,$ ,  $\,$ ,  $\,$ ,  $\,$ ,  $\,$ ,  $\,$ ,  $\,$ ,  $\,$ ,  $\,$ ,  $\,$ ,  $\,$ ,  $\,$ ,  $\,$ ,  $\,$ ,  $\,$ ,  $\,$ ,  $\,$ ,  $\,$ ,  $\,$ ,  $\,$ ,  $\,$ ,  $\,$ ,  $\,$ ,  $\,$ ,  $\,$ ,  $\,$ ,  $\,$ ,  $\,$ ,  $\,$ ,  $\,$ ,  $\,$ ,  $\,$ 

トランス しょうしょう しょうしょう しゅうしょう しゅうしょう しゅうしょう しゅうしょう しゅうしょう しゅうしょう しゅうしょう しゅうしょく しゅうしゃ はんしゃ はんしゃ はんしゃ はんしゃ はんしゃ はんしゃ  $\overline{\phantom{a}}$ 

に特徴がある. この特徴のため, 編集画面では  $\,$  $\overline{\phantom{a}}$ 

 $,$ 

ているのかを把握することができる. また,

 $\mathbf{I}$ 

 $\cdots$ ラミングの重要性が高まってきている. 実際 ,  $2005$ 

 $,$ 

5500 [1].  $\overline{\phantom{a}}$ , Java,

JavaScript, PHP

する方法が望まれている.  $\overline{\phantom{a}}$ ェースを用いた新しい Web アプリケーション

 $\blacksquare$  $\mathcal{L}$  $,$ 

 $\mathcal{L}$  , respectively. スで表現されていることが挙げられる. アプ  $\,$ ,  $\,$ 

,  $\overline{\phantom{a}}$ ドを組み合わせる形で開発される. したがっ

## , Java, JavaScript, PHP

ドを記述する必要が無い. そして, 本システム **Solution Web** ービスも容易に活用・公開できることを示す.

### **2.2** システム構成

## , IBM WebSphere Application Server Apache Tomcat

易であると期待される.

 $\,$ 

,  $,$ 

 $\mathbf{1}$  and  $\mathbf{1}$  and  $\mathbf{1}$  and  $\mathbf{1}$  and  $\mathbf{1}$  and  $\mathbf{1}$  and  $\mathbf{1}$ 

URL  $\overline{C}$  $ID$ , 発を開始 . 本システムにお るアプリケ ーションに相当する単位を「シート」と呼ぶが,

と呼 . そし , ケーションの開発は, JSP, JavaScript

編集して組み合わせていくことで開発される. カードに いては次 で詳しく . ブラ Java  $\overline{\phantom{a}}$ 

card.xml XML  $\,$ , card.xml

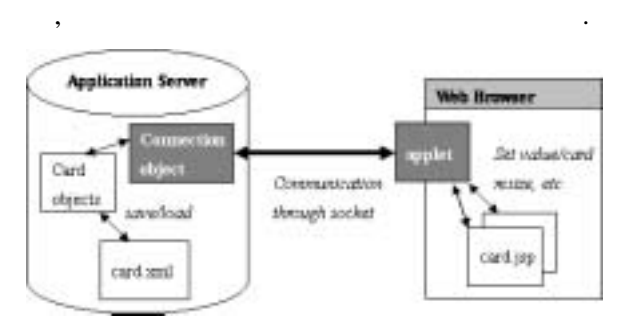

 $1:$ 

 $,$  $\cdots$  $\overline{\phantom{a}}$ 

 $\mathcal{O}$ 

 $\cdot$  2, DateTime

 $\cdot$  .  $\cdot$  ,  $\cdot$ ,  $\overline{\phantom{a}}$ に表示されている.  $\,$ ,  $\,$  $\,$ ,  $\,$ ,  $\,$ ,  $\,$ ,  $\,$ ,  $\,$ ,  $\,$ ,  $\,$ ,  $\,$ ,  $\,$ ,  $\,$ ,  $\,$ ,  $\,$ ,  $\,$ ,  $\,$ ,  $\,$ ,  $\,$ ,  $\,$ ,  $\,$ ,  $\,$ ,  $\,$ ,  $\,$ ,  $\,$ ,  $\,$ ,  $\,$ ,  $\,$ ,  $\,$ ,  $\,$ ,  $\,$ ,  $\,$ ,  $\,$ ,  $\,$ ,  $\,$ ,  $\,$ ,  $\,$ ,  $\,$ ,  $\,$ ,

ードを配置することができる.

| Α.            |                              |                          |  |  |  | $\mathbf{x}$ |
|---------------|------------------------------|--------------------------|--|--|--|--------------|
| DateTime Card |                              |                          |  |  |  |              |
|               |                              |                          |  |  |  |              |
|               | Time                         |                          |  |  |  |              |
|               | DateTimeString:<br>▼         | 05/10/25<br>19:22:25:JST |  |  |  |              |
|               | $\blacktriangledown$ Yeari   | 2005                     |  |  |  |              |
|               | $\blacktriangledown$ Month:  | 10                       |  |  |  |              |
|               | Day:                         | 25                       |  |  |  |              |
|               | ▼ DayOfTheWeek: 03           |                          |  |  |  |              |
|               | $\blacktriangledown$ Hour:   | 19                       |  |  |  |              |
|               | $\blacktriangledown$ Minute: | 22                       |  |  |  |              |
|               | $\blacktriangledown$ Secondi | 25                       |  |  |  |              |
|               |                              |                          |  |  |  |              |
|               |                              |                          |  |  |  |              |

2: DateTime

 $\,$ ,  $\,$  $\,$ 

 $\overline{D}$ 

 $,$   $[$  =  $]$  ID.

#### $\,$ ]  $\,$  ,  $\,$ 2.4 Web

ィールドの値を参照することができる. 3 , Variable variable1 , 2 DateTime Year  $,$ Web 700 Web 700 Web 700 Web 700 Web 700 Web 700 Web 700 Web 700 Web 700 Web 700 Web 700 Web 700 Web 700 Web 70 ションと て公開す 方法を説 . 簡単  $,$ 

ィールド 参照させ 場合の例 . 参照  $\,$ variable1 ,  $\therefore$  4 a Report of the Web 7 and 7 and 7 and 7 and 7 and 7 and 7 and 7 and 7 and 7 and 7 and 7 and 7 and 7 and 7 and 7 and 7 and 7 and 7 and 7 and 7 and 7 and 7 and 7 and 7 and 7 and 7 and 7 and 7 and 7 and 7 and 7 and 7 and 7 an

#### variable1

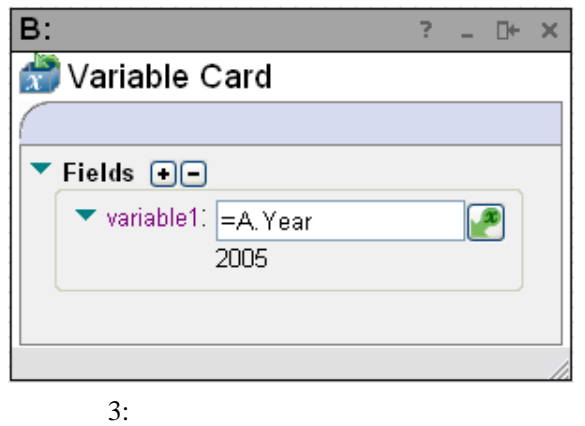

, DateTime , Variable ードのサイトではない。<br>- ウェブページを入ることを見ることを見る。<br>- ウェブページを入ることを見ることを見ることを見る。 Page , Research , Research , Research , Research , Research , Research , Research , Research , Research , Research , Research , Research , Research , Research , Research , Research , Research , Research , Research , Resear Forward, Assignment , Resource ,  $\mathbf{H}$ , and  $\mathbf{H}$ Repeat , SQL SQL , JavaScript JavaScript .

体制の おおところ おおところ

, Java

 $,$ Web Page  $\,$  $\mathbf{I}$  if  $\mathbf{I}$  ,  $\mathbf{I}$ 

> . Web Page HTML

Web Page If  $, 2.3$  $\mathbf{I}$ 

 $\ddotsc$  $\mathbf{r}$ , cardsToRun If

> $\begin{array}{ccc} \text{ID} & \hspace{1.5cm} & \hspace{1.5cm} \\ \end{array}$ Web Page

the Web Page Theory  $\overline{\phantom{a}}$ それらの ード間は 印で結ば ている.

Web Page  $, \text{ If }$ 

 $\,$ ,  $\,$ ,  $\,$ ,  $\,$ ,  $\,$ ,  $\,$ ,  $\,$ ,  $\,$ ,  $\,$ ,  $\,$ ,  $\,$ ,  $\,$ ,  $\,$ ,  $\,$ ,  $\,$ ,  $\,$ ,  $\,$ ,  $\,$ ,  $\,$ ,  $\,$ ,  $\,$ ,  $\,$ ,  $\,$ ,  $\,$ ,  $\,$ ,  $\,$ ,  $\,$ ,  $\,$ ,  $\,$ ,  $\,$ ,  $\,$ ,  $\,$ ,  $\,$ ,  $\,$ ,  $\,$ ,  $\,$ ,  $\,$ 

 $,$ 

ページデザインを行うことも可能である.

HTML 6. HTML HTML 3. HTML HTML 3. HTML HTML 3. HTML 3. HTML 3. HTML 3. HTML 3. HTML 3. HTML 3. HTML 3. HTML 3. HTML 3. HTML 3. HTML 3. HTML 3. HTML 3. HTML 3. HTML 3. HTML 3. HTML 3. HTML 3. HTML 3. HTML 3. HTML 3. HTML 3. , HTML WYSWIG HTML

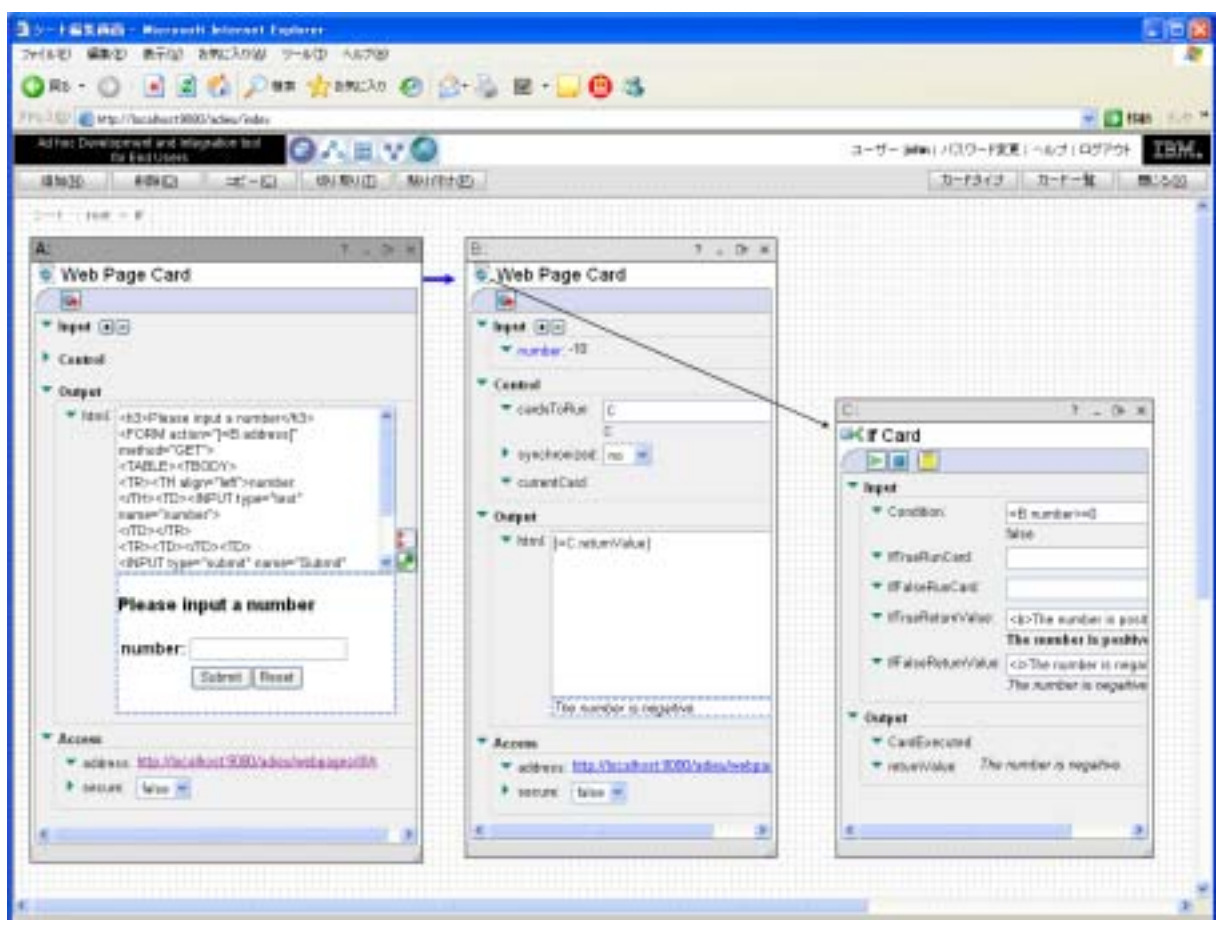

 $4:$ 

この例では If 文に相当する If カードを使用し  $\,$ Repeat Assignment ,  $\overline{\phantom{a}}$ プリケー ョンが開 される. 発されたア , Web Page address URL QUEL CONTROL CONTROL CONTROL CONTROL CONTROL CONTROL CONTROL CONTROL CONTROL CONTROL CONTROL CONTROL CONTROL CONTROL CONTROL CONTROL CONTROL CONTROL CONTROL CONTROL CONTROL CONTROL CONTROL CONTROL CONTROL CONTROL CONTR ることができる. **3.** Web  $/$ Web 上のサービスを連携する技術として Web the set of the set of the set of the set of the set of the set of the set of the set of the set of the set of the set of the set of the set of the set of the set of the set of the set of the set of the set of the set o Web the team of the team of the team of the team of the team of the team of the team of the team of the team of the team of the team of the team of the team of the team of the team of the team of the team of the team of th SOAP (Simple Object Access Protocol)  $\overline{\phantom{a}}$  $\cdots$ Web  $WSDL$  (Web Service Description Language) URL web two web **видиния** по солотах и технология и технология и технология и технология и технология и технология и технология<br>В солотах по солотах по солотах по солотах по солотах по солотах по солотах по солотах по солотах по солотах **Solution** Web  $\blacksquare$ せることを示す. **3.1** Web , XMethods [7] **The Web** 5 Web 5 Web 5 Web 5 Web 5 Web 5 Web 5 Web 5 Web 5 Web 5 Web 5 Web 5 Web 5 Web 5 Web 5 Web 5 Web 5 Web 7 Web 7 Web 7 Web 7 Web 7 Web 7 Web 7 Web 7 Web 7 Web 7 Web 7 Web 7 Web 7 Web 7 Web 7 Web 7 Web 7 Web 7 Web 7 プリケーションの中で利用する場合を考える.

Web WSDL URL , WSDL バー上にインポートされる. そして, インポー  $\,$ 

WSDL operation  $,$ 対応するフィールドが各カードに追加される. 5 ,  $XMethods$  [7]

StockQuote Web ポートして生成されたカードの例を示す.

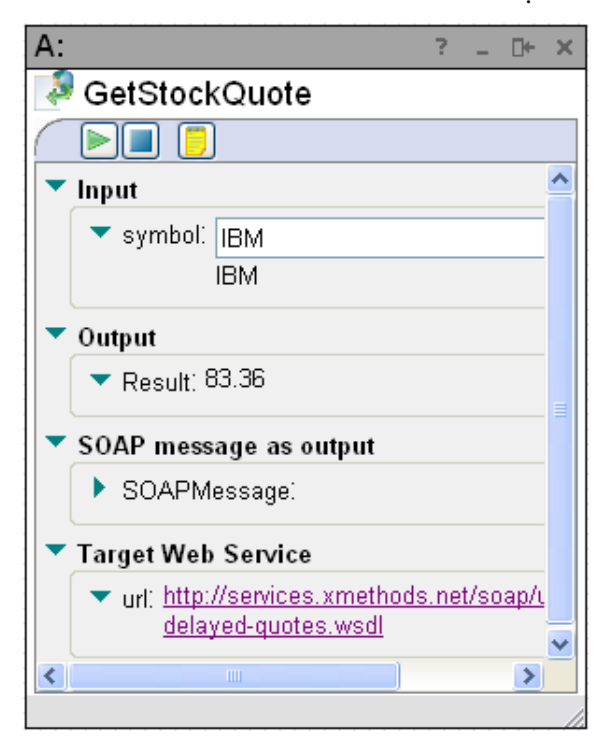

5: Web

symbol

, Web

 $\ldots$ , 2.3

Web Reflexion to the set of the set of the set of the set of the set of the set of the set of the set of the set of the set of the set of the set of the set of the set of the set of the set of the set of the set of the set

利用することも容易に可能である.

**3.2** Web

 $\,$ ,  $\,$ Web  $. \ 2.4$ 

**Sandburg Web**  $\blacksquare$  $6$  .

, Web Service If Neb Service the Service the Service of  $\mathcal{S}$ . ビスの入出力用のフィールドを追加しておく.

, Web Service If  $\qquad \qquad$  If

Web Service  $\cdot$   $\cdot$   $\cdot$ 

If Web Service cardsToRun If

ードのカード ID 指定す . 後は, カテゴリ  $\,$ WSDL

, Web Web the theory of the set of the set of the set of the set of the set of the set of the set of the set of the set of the set of the set of the set of the set of the set of the set of the set of the set of the set of the se  $\overline{\phantom{a}}$ 

雑なコードを記述する必要はない.

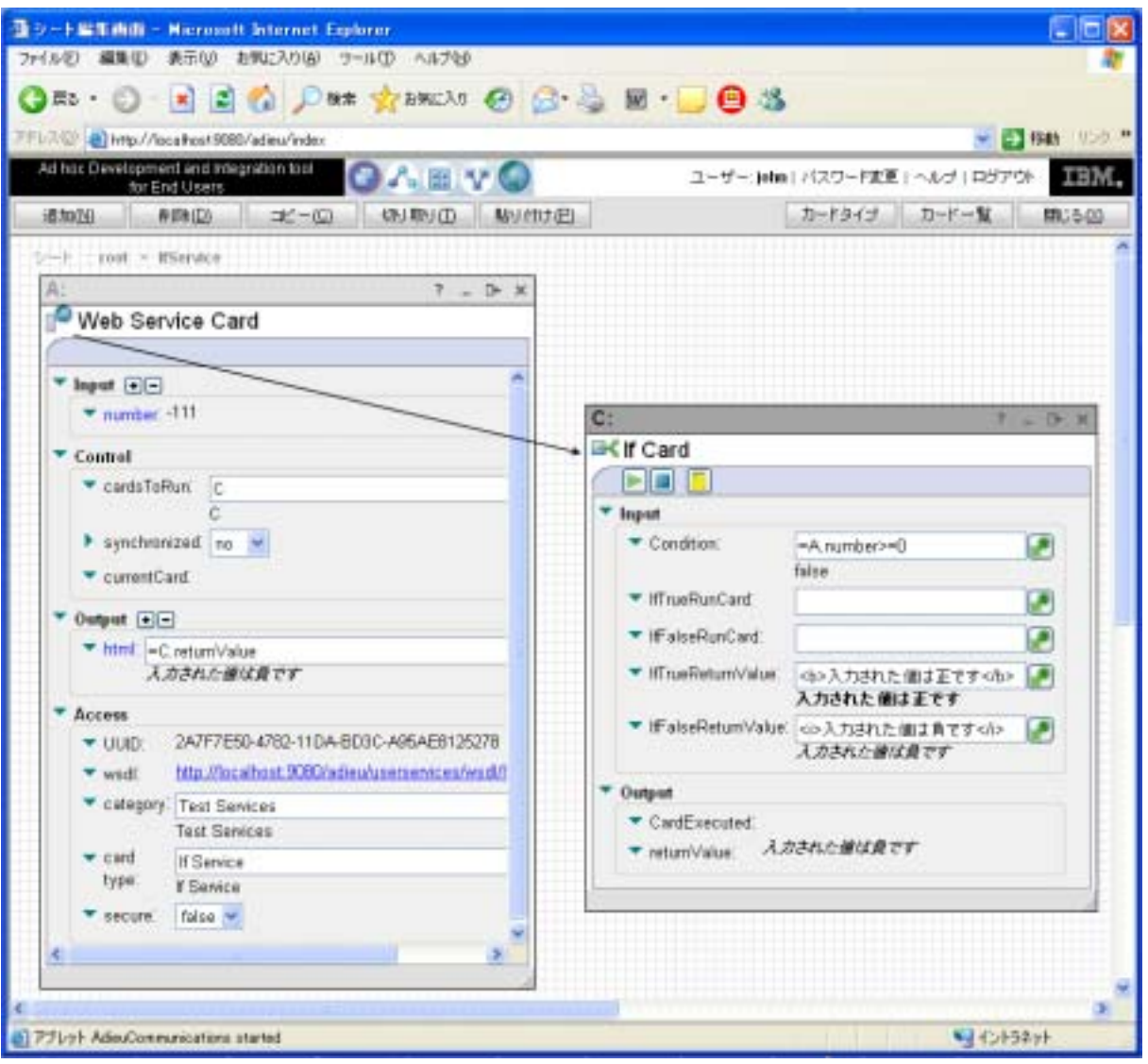

6: Web

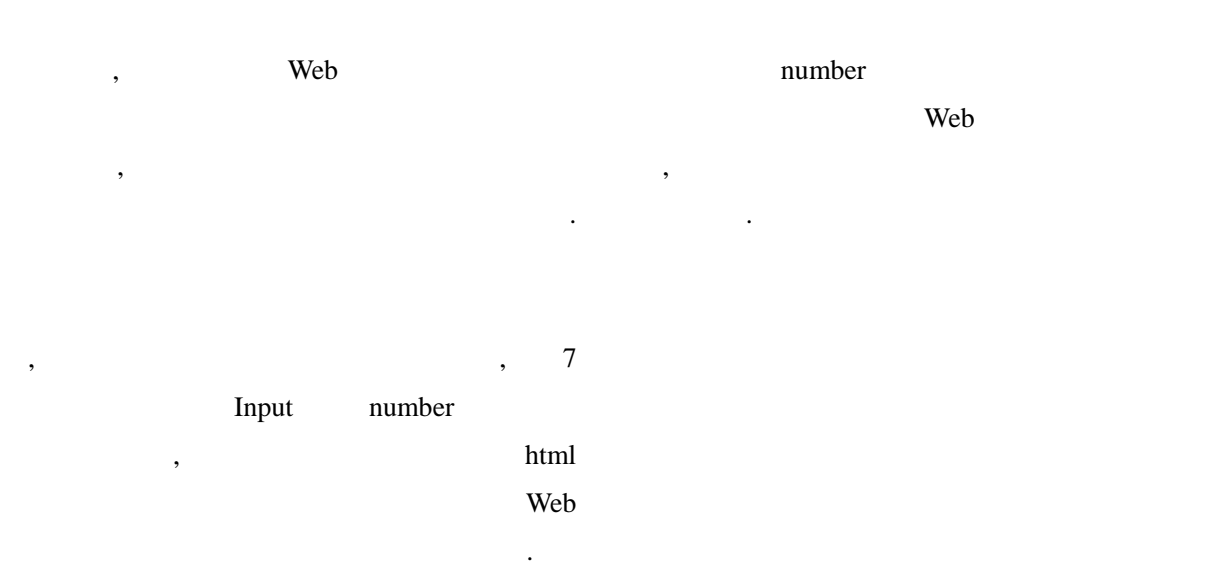

Web

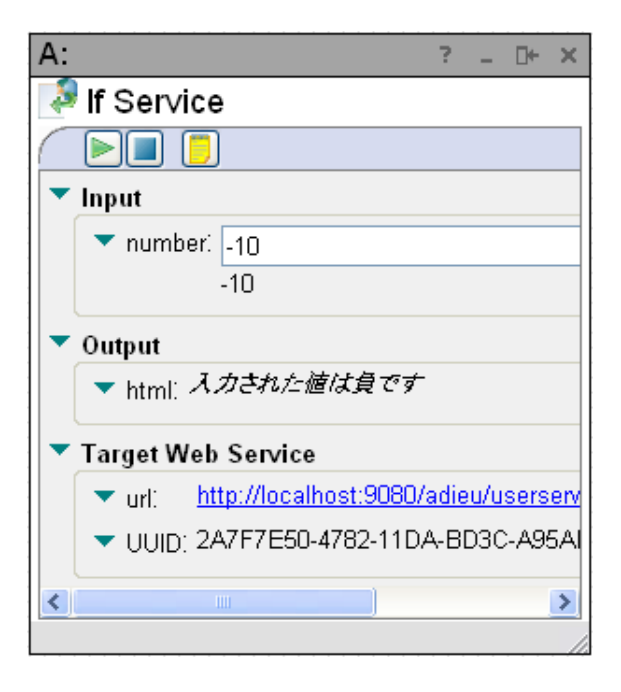

7: Web

 $\overline{4}$ .

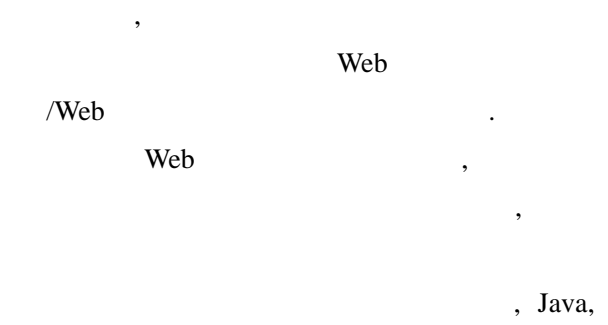

JavaScript, PHP

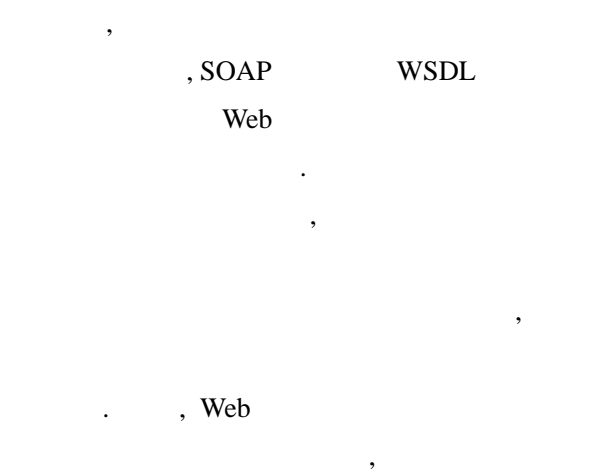

 $\blacksquare$ 

 $SQL$ 

 $SQL$ 

Ad hoc Development and Integration tool for End Users (ADIEU) [8, 9] IBM alphaWorks [8]

 $\theta$ 

ース用カードの開発も課題である.

性的な いちかん しゅうしょう

[1] B. Boehm et al., Cost Model for Future Software Life Cycle Process: COCOMO 2.0, Annals of Software Engineering Special Volume on Software Process and Product Management (J. Arthur and S. Henry eds.), J.C. Balzer AZ, Science Publishers, Amsterdam, Netherlands (1995)

[2] Apple Computers Inc., HyperCard User's Guide (1987)

[3] A. Ambler and J. LeoPold, Public Programming in a Web World, Visual Languages, Nova Scotia, Canada (1998)

[4] M. Burnett et al., FAR: An End-User Language to Support Cottage E-Service, In *HCC-2001 IEEE Symposia on Human-Centric Computing Languages and Environment*, Stresa, Italy (2001)

[5] T. Shimomura, Visual Design and Programming for Web Applications, Journal of Visual Language and Computing, Vol.16, pp.213-230 (2004)

[6] J. Rode et al., As Easy as "Click": End-User Web Engineering, In *Proc. of International Conference on Web Engineering* (2005)

[7] XMethods, http://www.xmethods.net/

[8] <http://www.alphaworks.ibm.com/tech/adieu>

[9] H. Shinomi and S. Adams, Say Goodbye to Complexity When Developing Web Services, [http://www-128.ibm.com/developerworks/webserv](http://www-128.ibm.com/developerworks/webservices/library/ws-adieu/) [ices/library/ws-adieu/](http://www-128.ibm.com/developerworks/webservices/library/ws-adieu/)